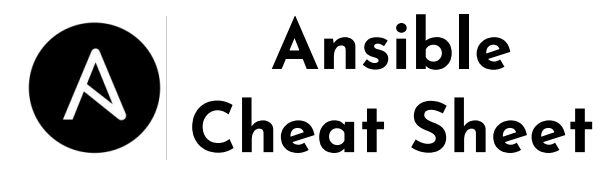

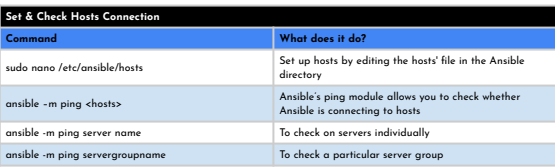

## **Example Inventory File**

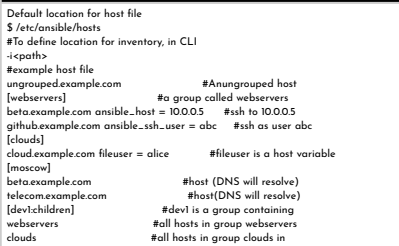

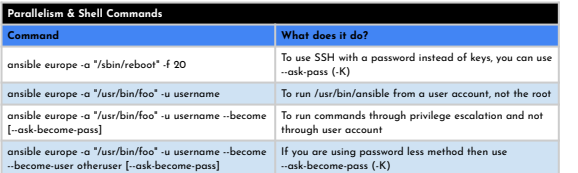

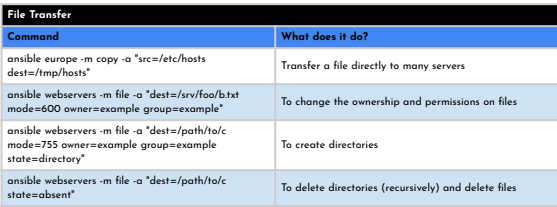

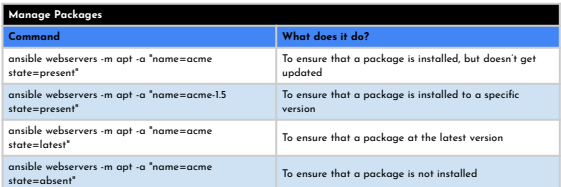

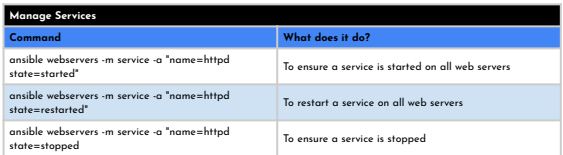

## **Sample Playbook**

#Every YAML file starts with ---

- --- hosts: webservers vars: http\_port: 80 max\_clients: 200 remote\_user: root tasks:
- name: ensure apache is at the latest version apt: name=httpd state=latest - name: write the apache config file template: src=/srv/httpd.j2 dest=/etc/httpd.conf notify: - restart apache - name: ensure apache is running (and enable it at boot) service: name=httpd state=started enabled=yes

## handlers: - name: restart apache

service: name=httpd state=restarted

#Running a playbook ansible-playbook <playbook-name>

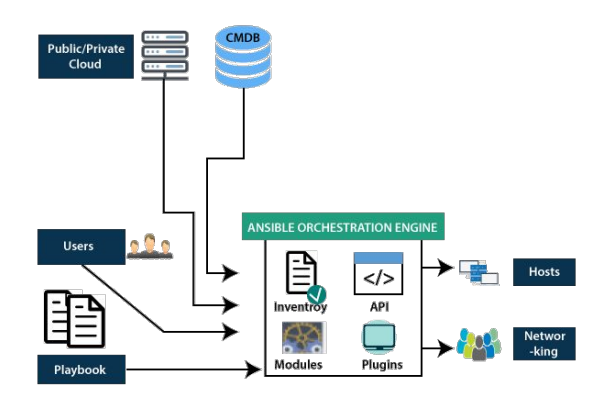

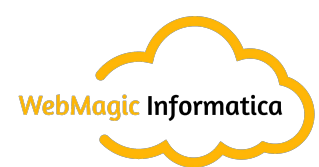

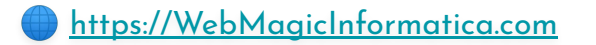